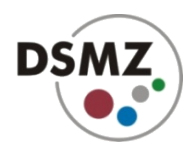

# **opm software: an R package for analyzing Phenotype MicroArray data**

Markus Göker, DSMZ, Germany Johannes Sikorski, DSMZ, Germany Lea Vaas, CBS, The Netherlands Benjamin Hofner, FAU, Germany

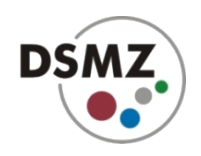

# **Motivation**

- **robust statistical analysis of PM data**
- **flexible metadata management**
- **flexible production of high-quality graphics**
- **no restrictions regarding user-defined analyses**
- **reproducible research**
- **easy interaction with other software**
- **easily extendable by the user**
- **interactive or fully automated usage possible**

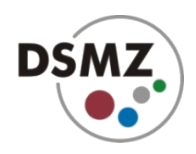

# **Why R?**

- **de facto standard for freesoftware statistical computing**
- **all operating systems**
- **flexible and clean coding**
- **non-interactive and interactive use**
- **powerful GUIs/IDEs (e.g. RStudio™)**

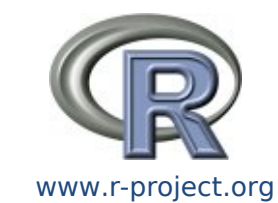

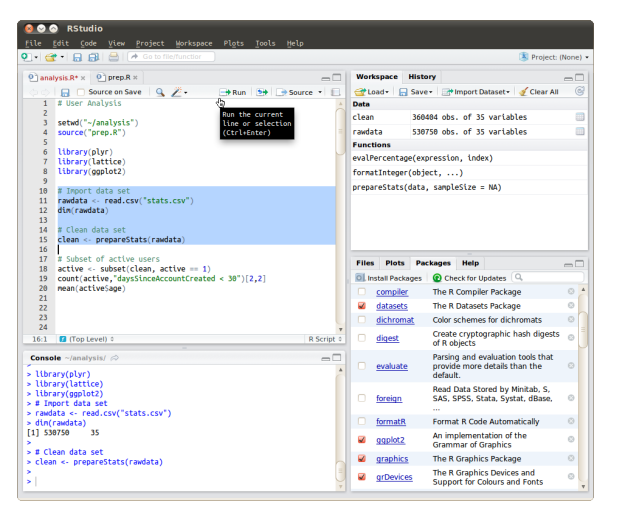

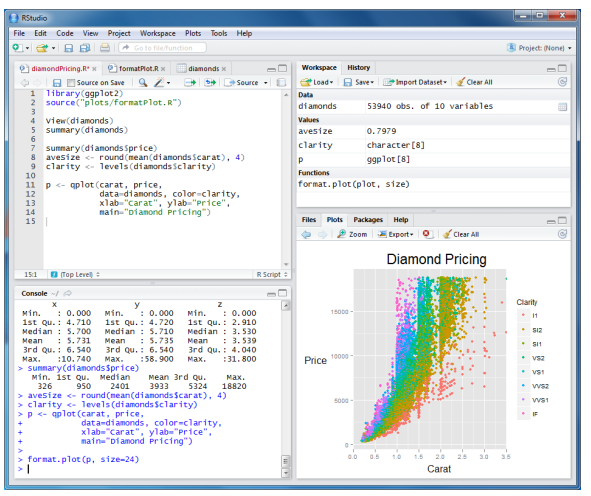

www.rstudio.com

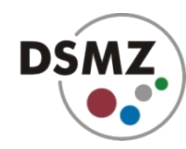

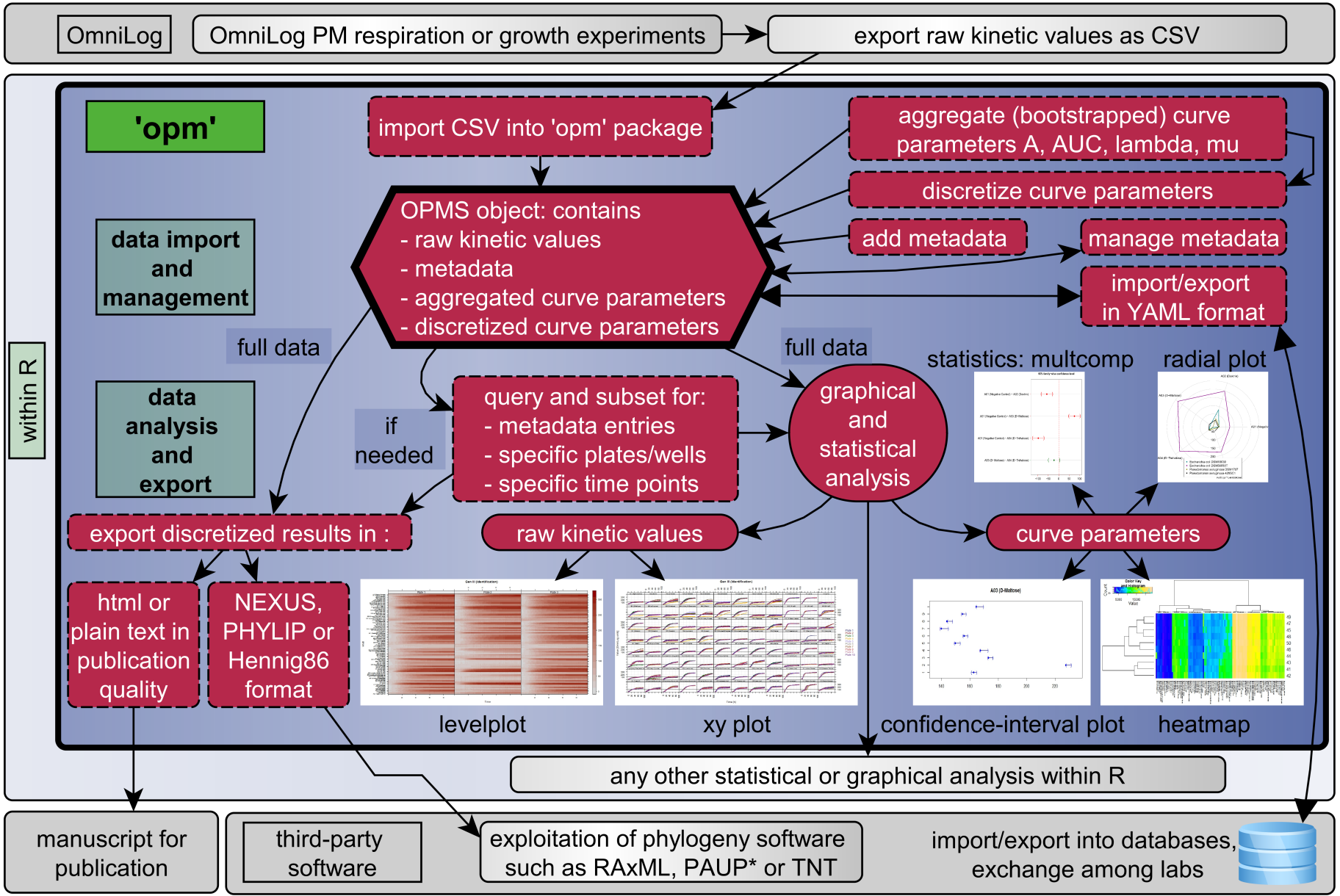

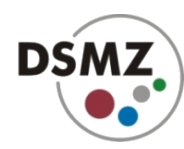

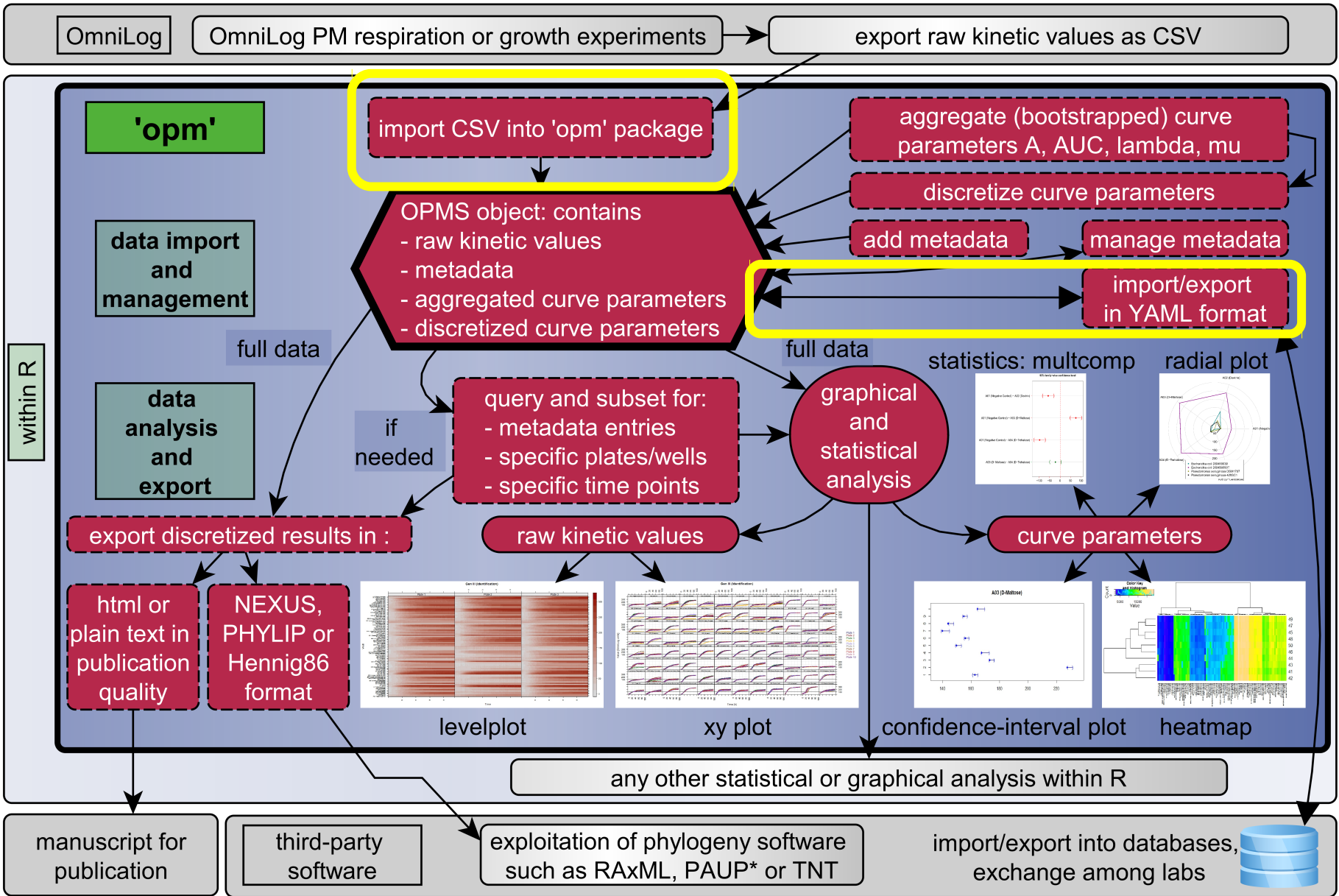

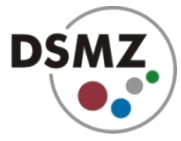

## **Input formats**

### ● **CSV from OmniLog® PM File Management/Kinetic Analysis software**

- **CSV from MicroStation® software**
- **YAML** (produced by opm itself)

# **Facilities**

- **Single command reads entire directory structures**
- **All plate types can be input**
- **Automated split into plate types**
- **Batch conversion of large numbers of files**

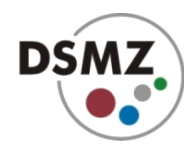

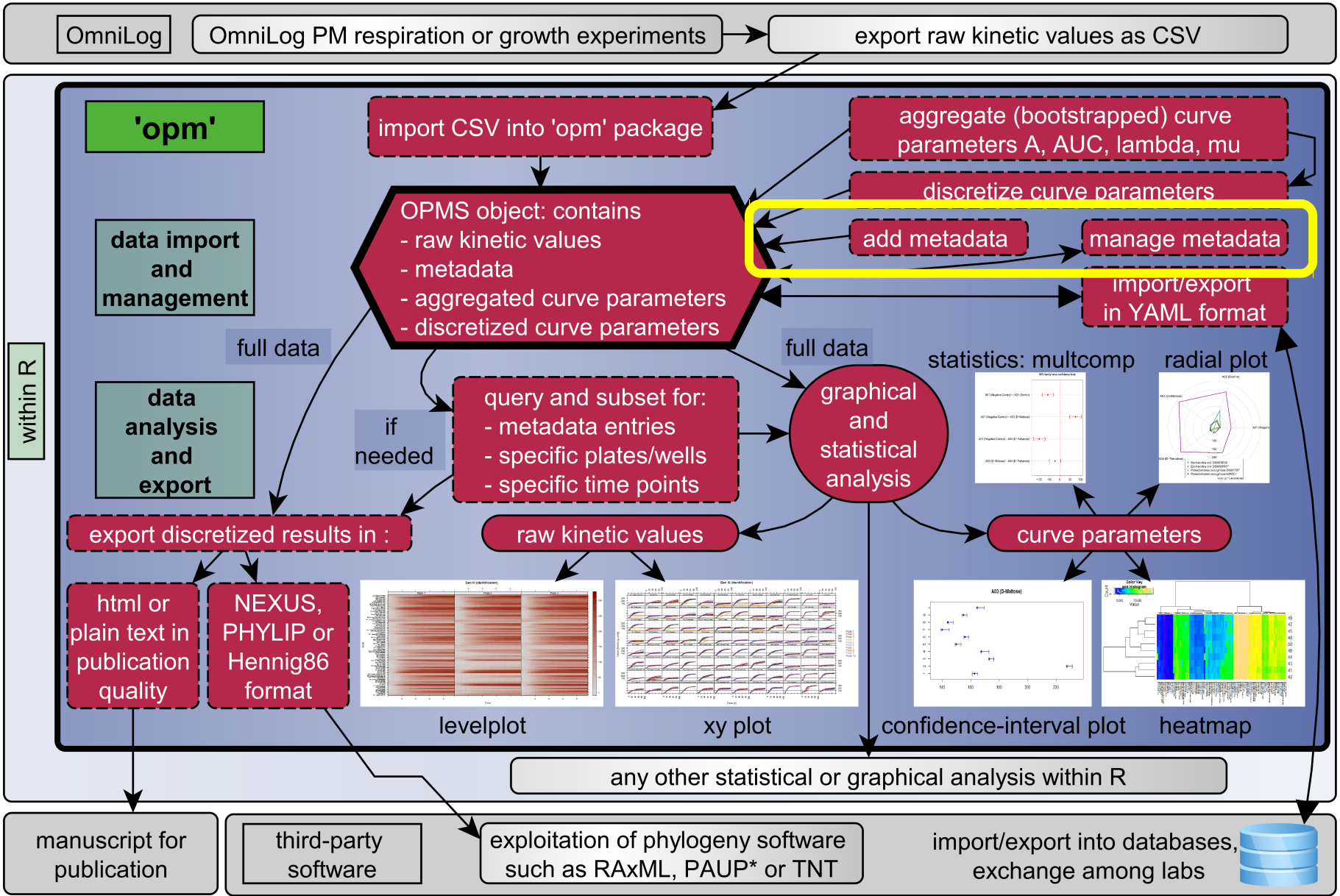

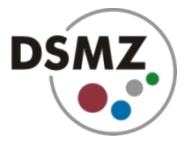

### **Metadata addition & manipulation**

**Goal: self-describing objects that carry all relevant information (data and metadata)**

- **if well-structured information from CSV files is present, it can be converted to metadata in 1 line of code**
- **unique plate identifiers assist in adding other meta-information from tabular input**
- **no limits regarding structure and amount of metadata**

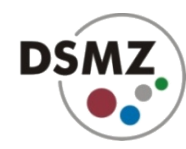

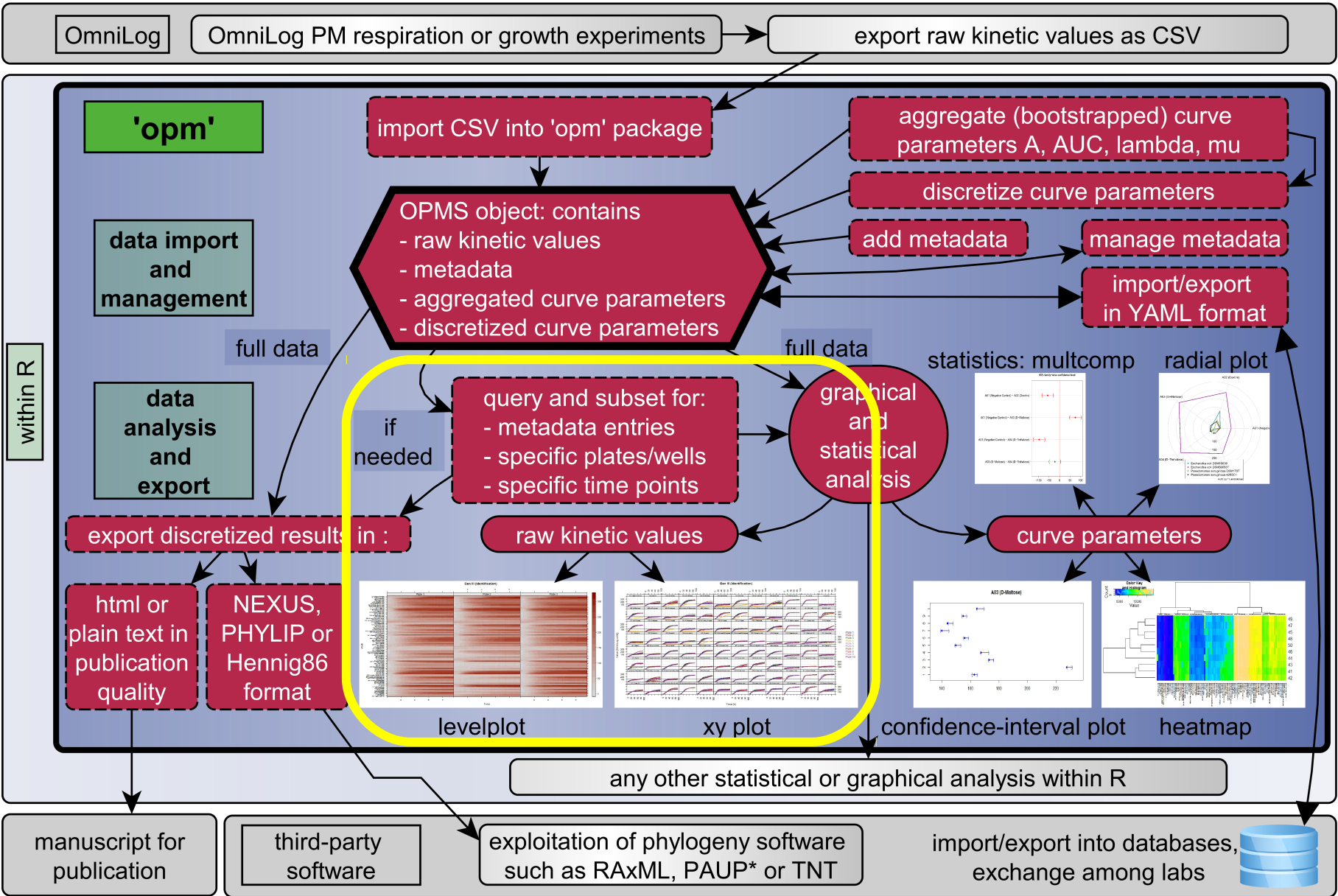

### **Plotting raw data: x/y plots**

**DSMZ** 

**Gen III (Identification)** 

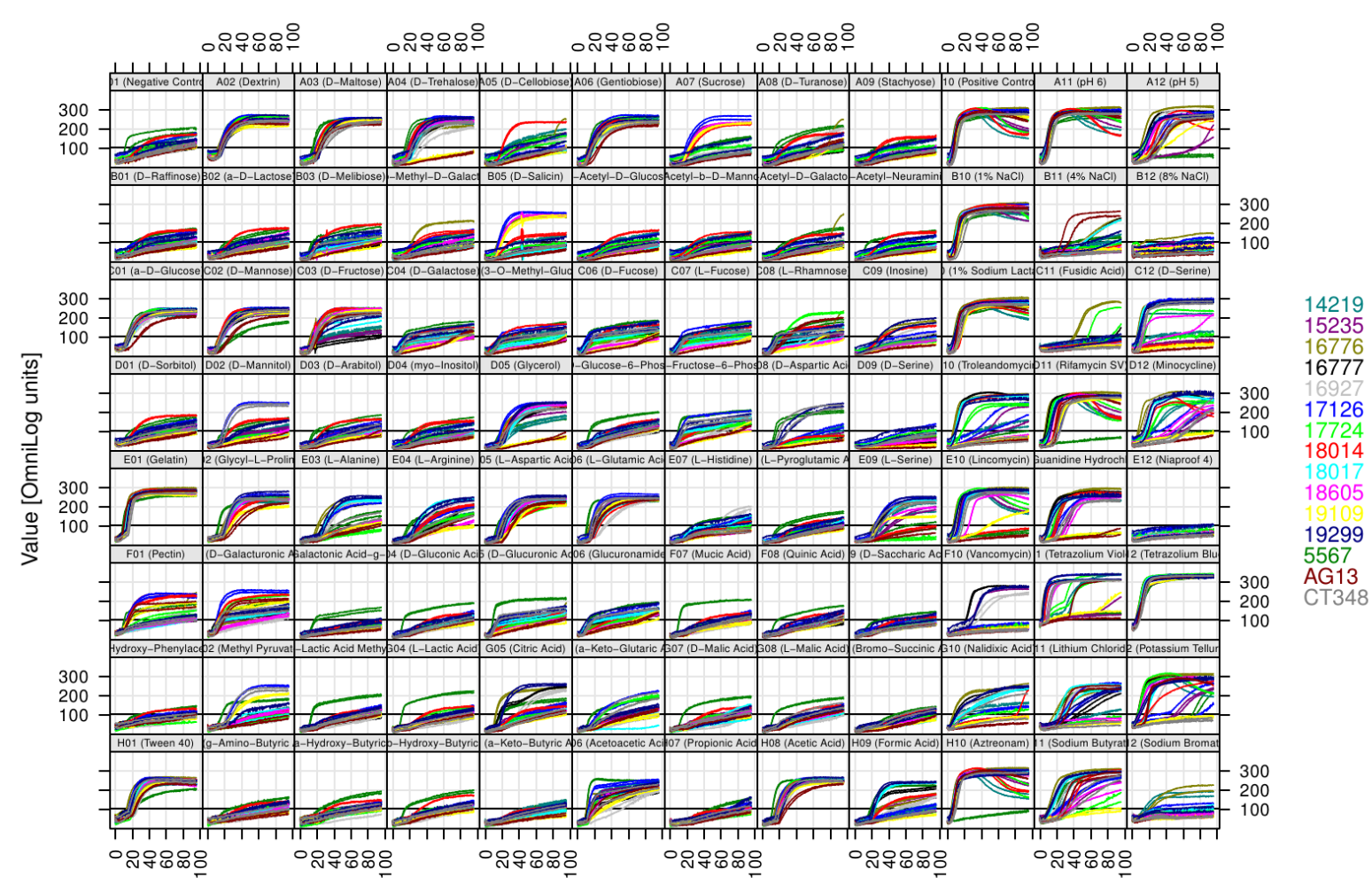

Time [h]

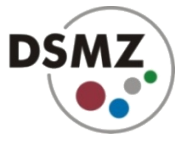

### **Plotting raw data: x/y plots (after subsetting)**

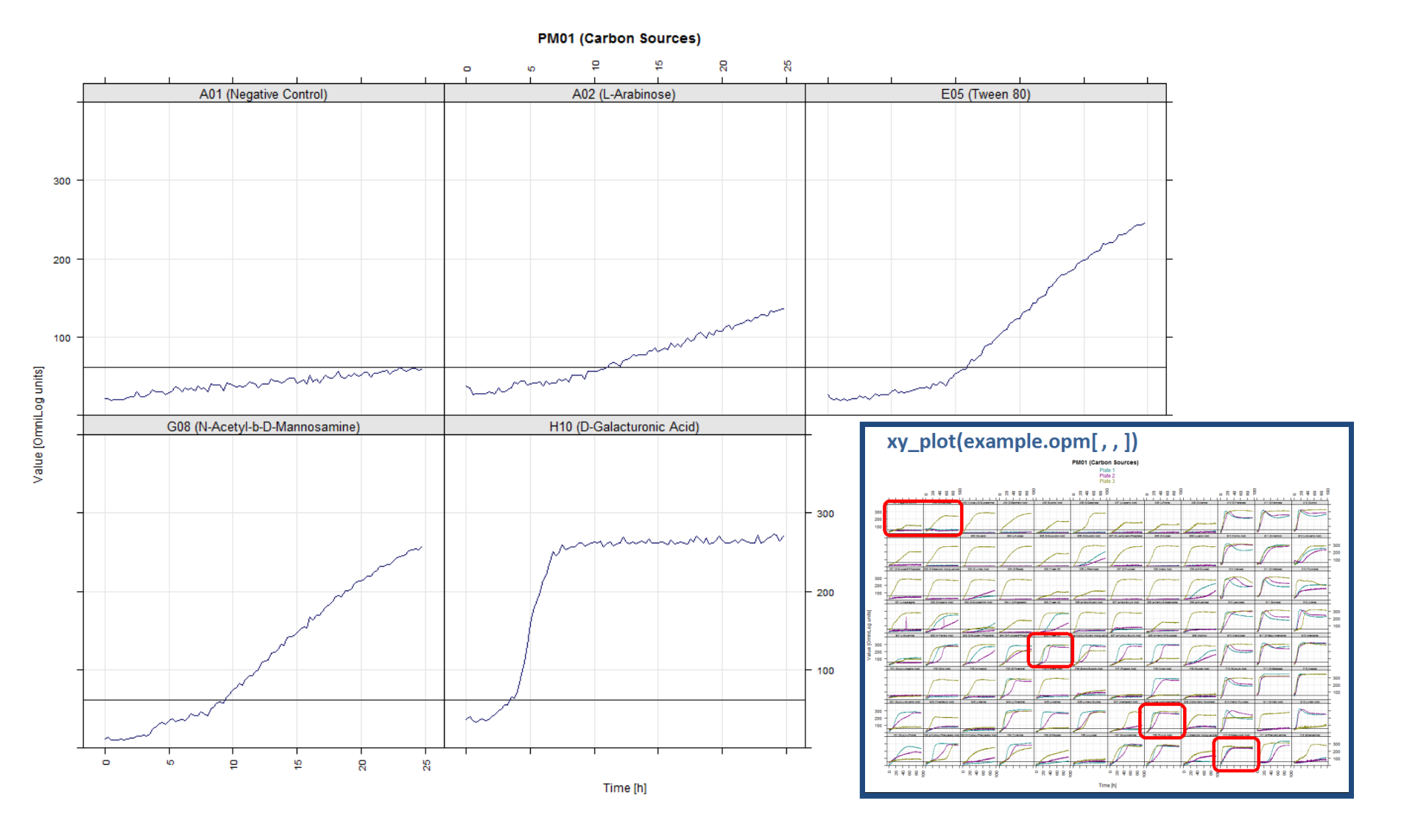

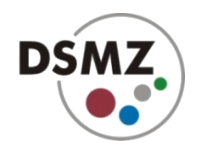

# **Stored substrate information**

- **mapping to substrate names for almost all plates (PM21-25 to be added)**
- **KEGG Ids (=> Bioconductor/KEGGGraph)**
- **Metacyc IDs**
- **MeSH IDs**
- **CAS IDs**
- **error-tolerant search for names, plates, positions**
- **user-defined modifications (abbreviations etc.) for plots**

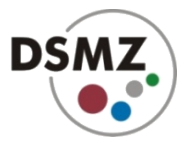

### **Plotting raw data: level plots**

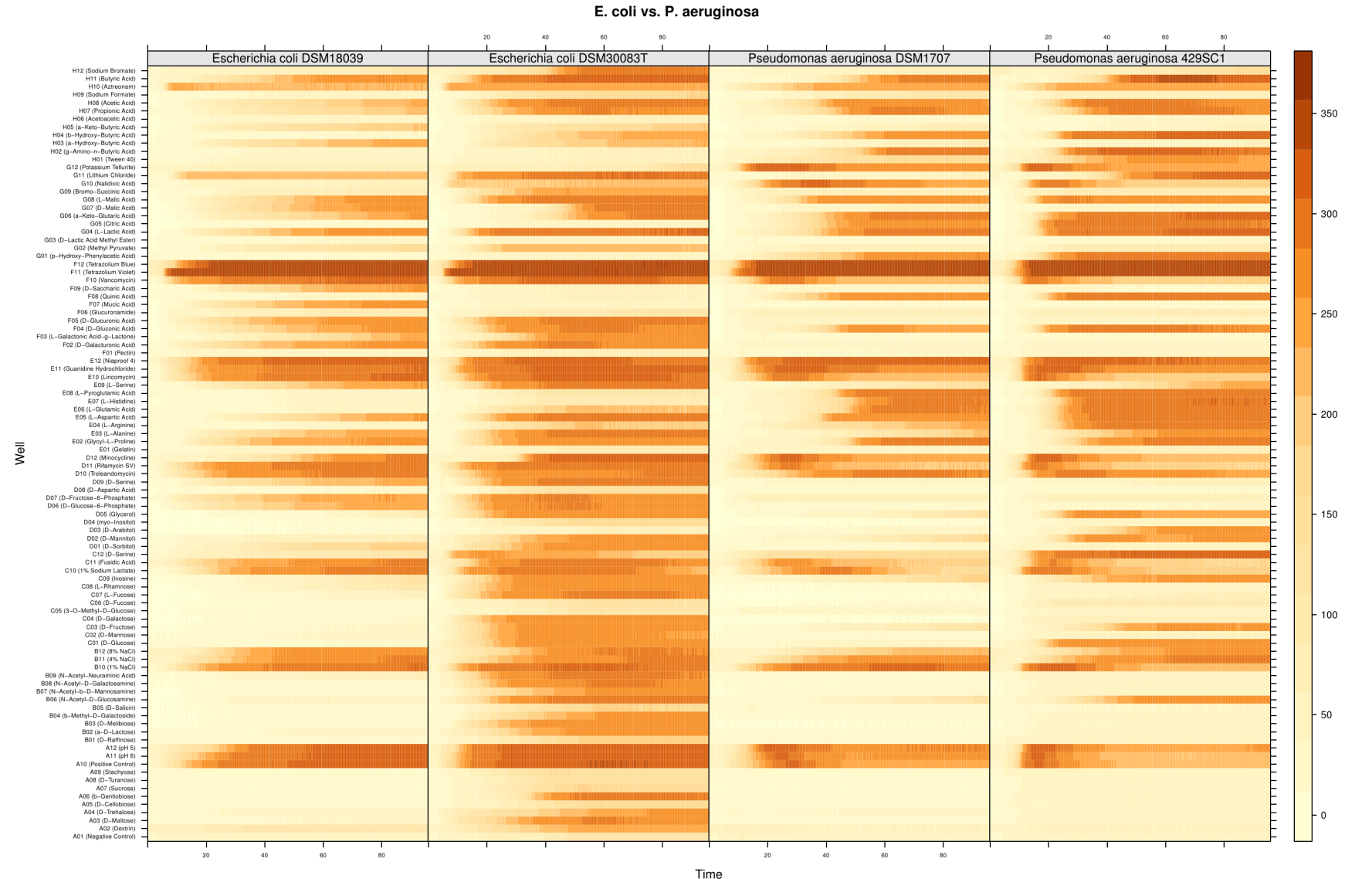

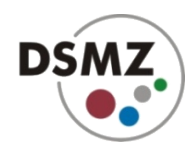

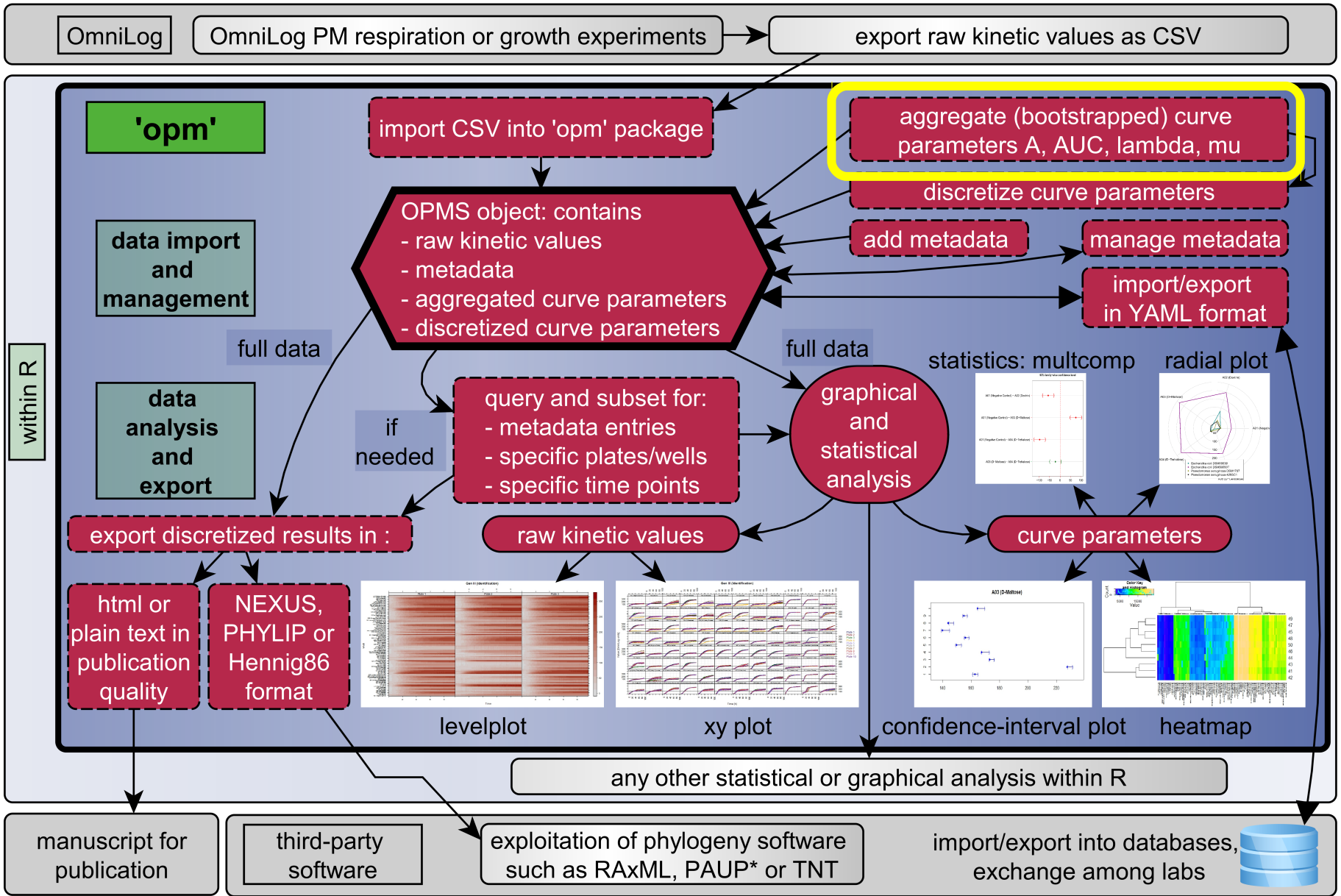

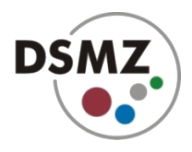

### **Aggregating: estimating curve parameters**

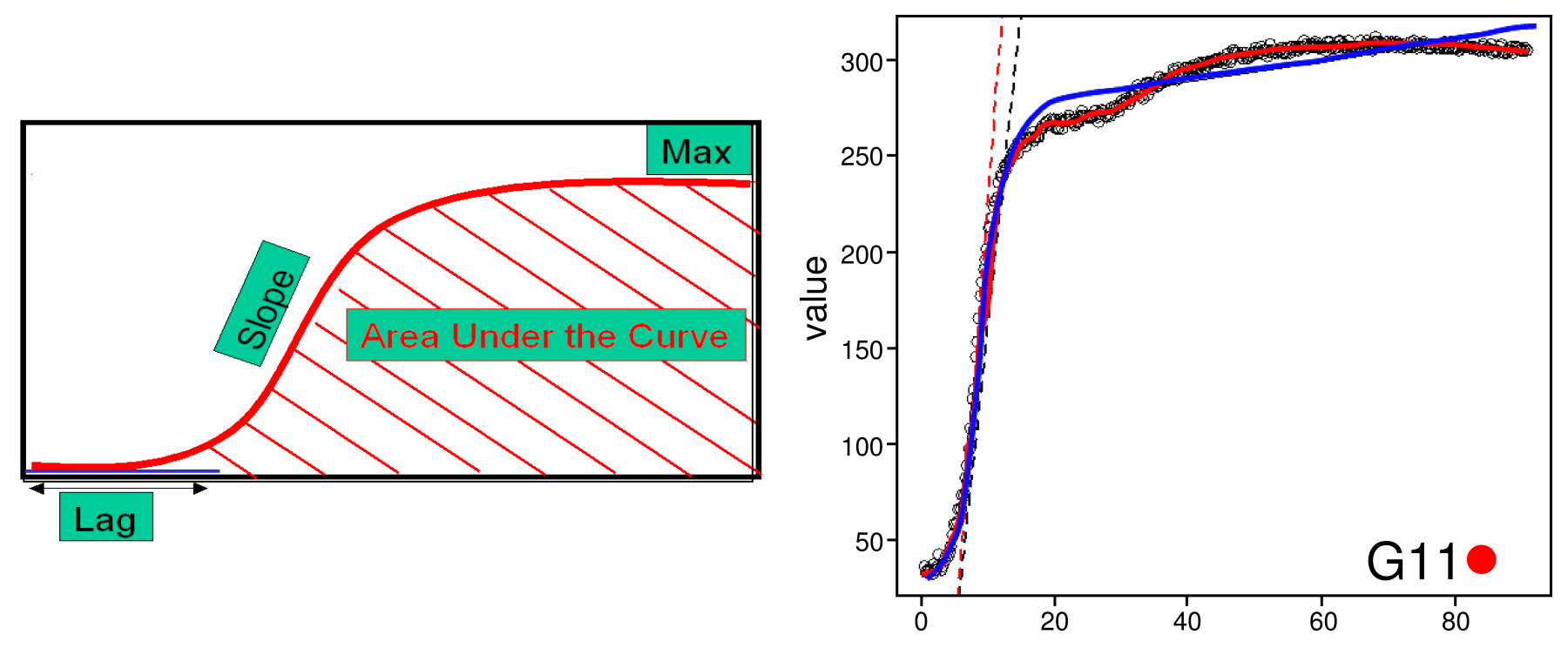

- **parametric models (Gompertz, logistic etc.) work only well for rather regular curve shapes**
- **splines outperform them in other cases**

**Vaas et al. PLoS ONE 7: e34846, 2012**

### **Aggregating: estimating curve parameters**

 $A (= Max)$ 

● **parametric models (Gompertz, logistic etc.) work only well for rather regular curve shapes** value ● **splines outperform them in other cases**

**DSMZ** 

**Vaas et al. PLoS ONE 7: e34846, 2012**

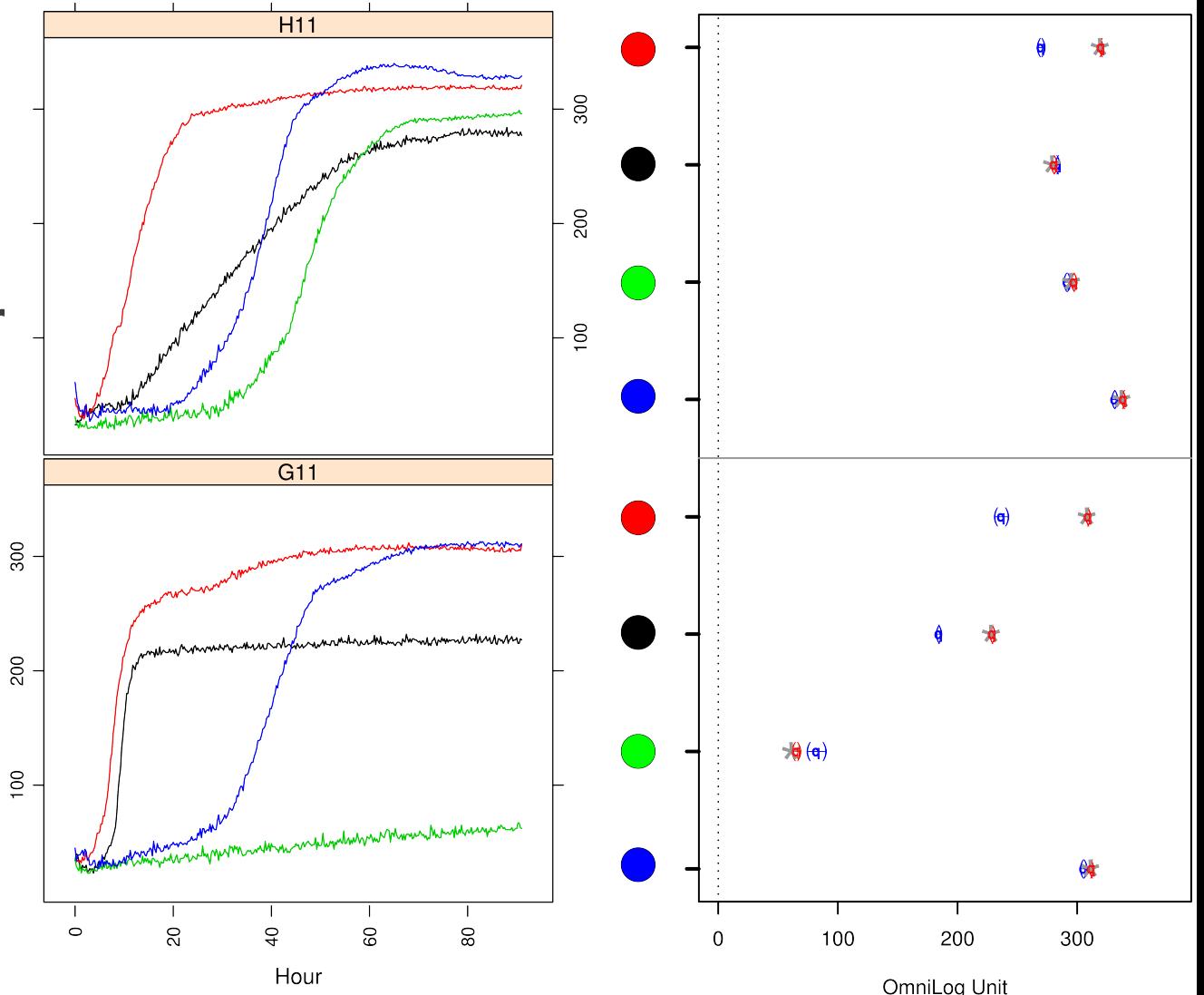

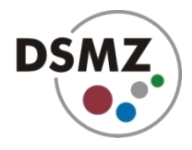

### **Aggregating: estimating curve parameters ...from splines**

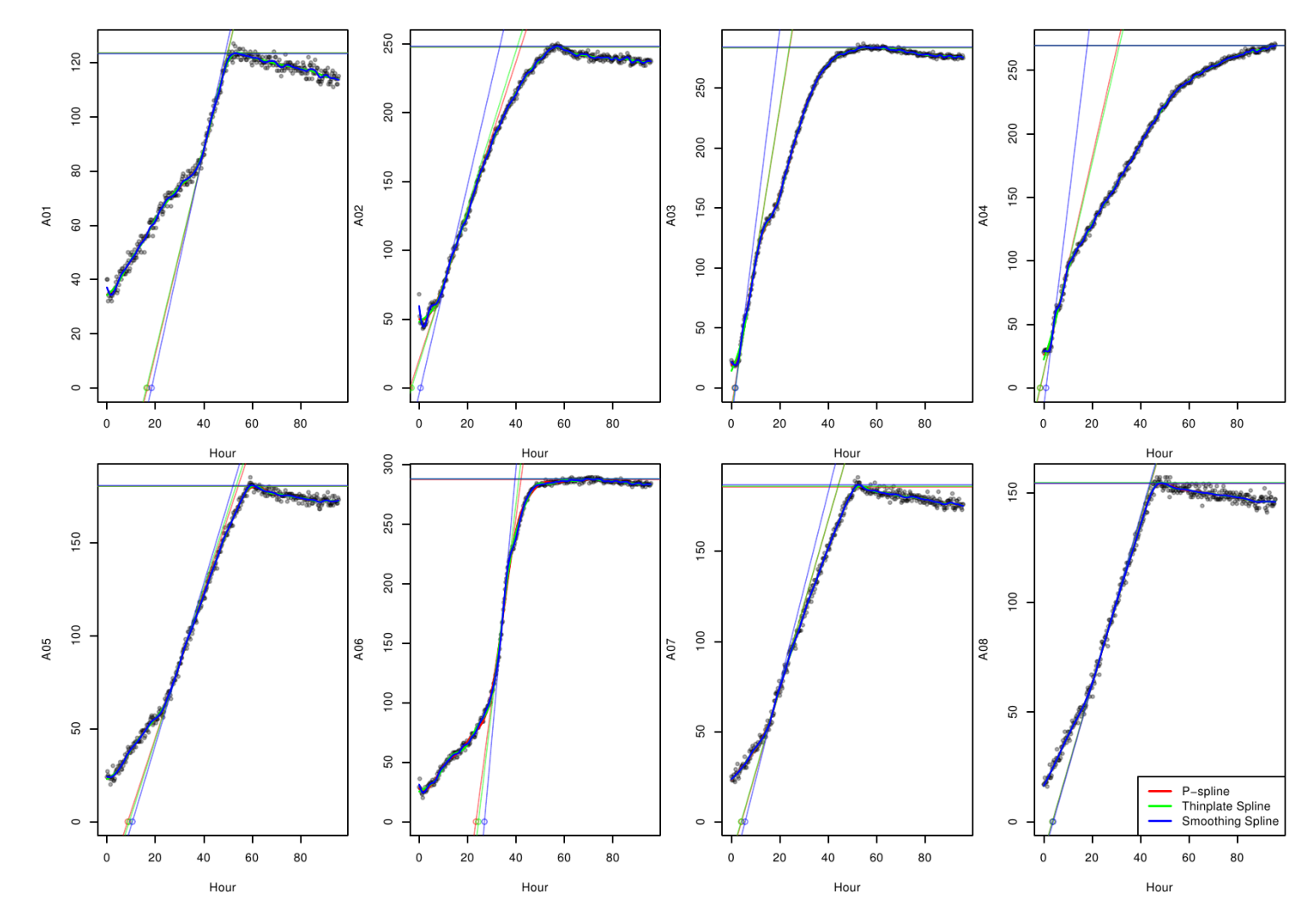

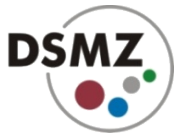

### **Aggregating: estimating curve parameters from splines …but splines must be tuned**

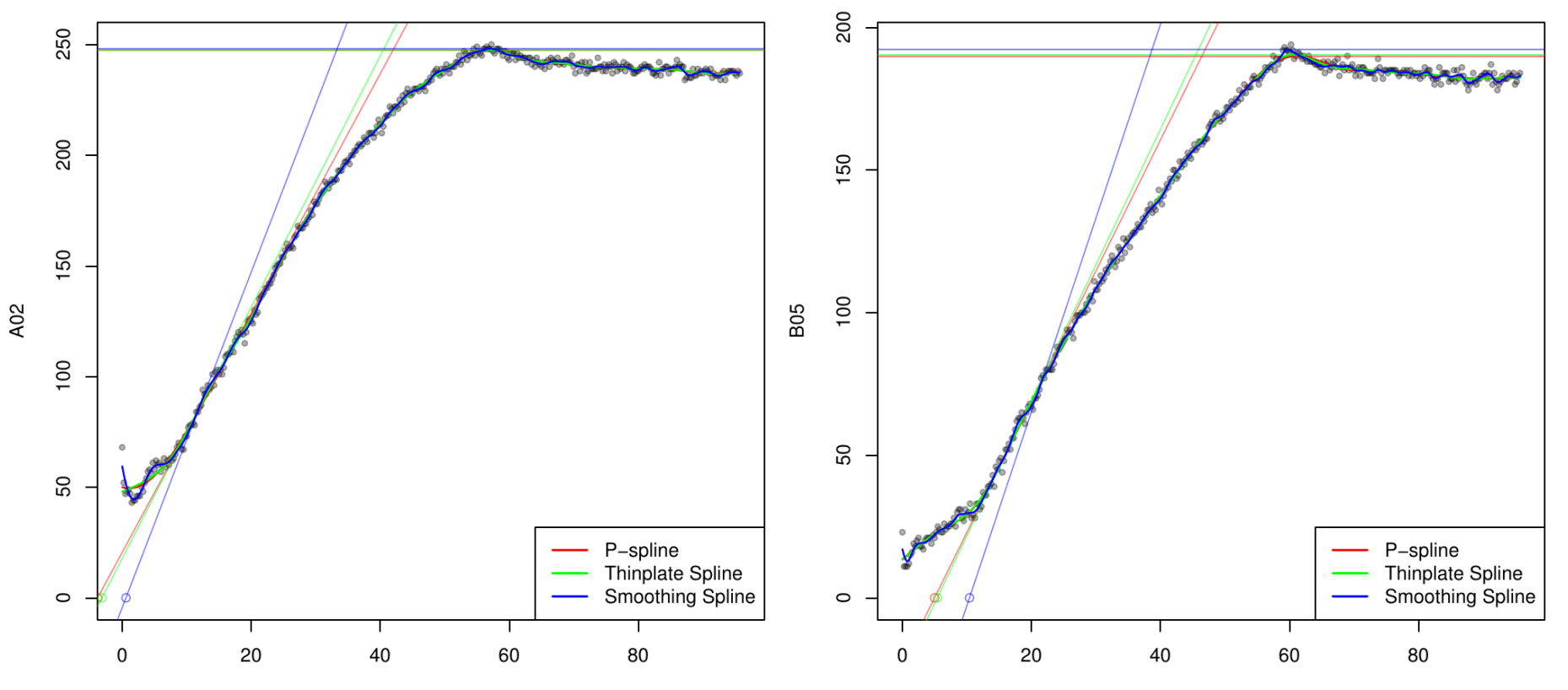

Hour

Hour

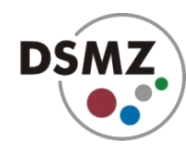

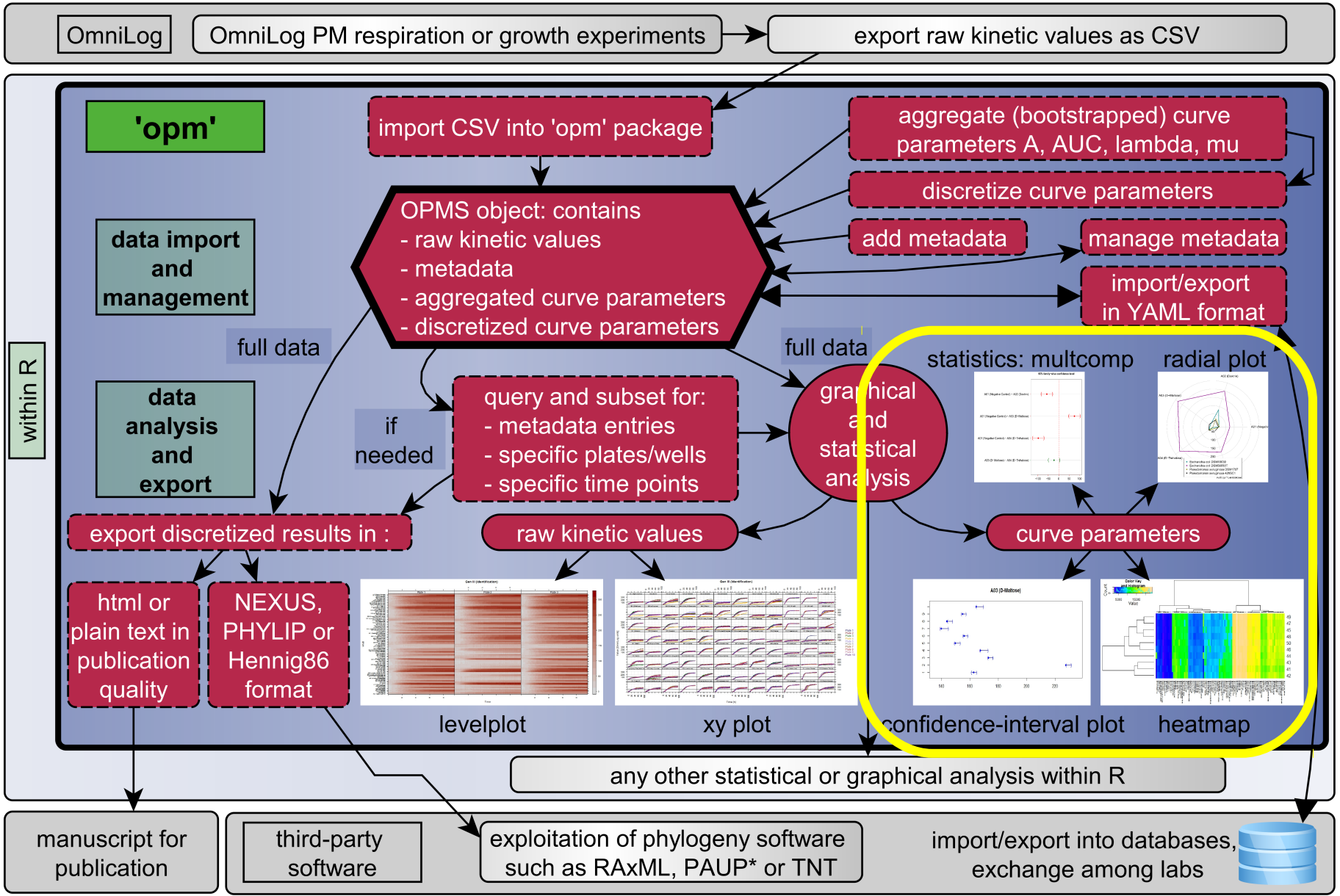

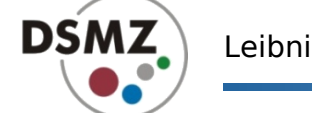

Leibniz-Institut DSMZ – German Collection of Microorganisms and Cell Cultures

### **Plotting curve parameters: heat map**

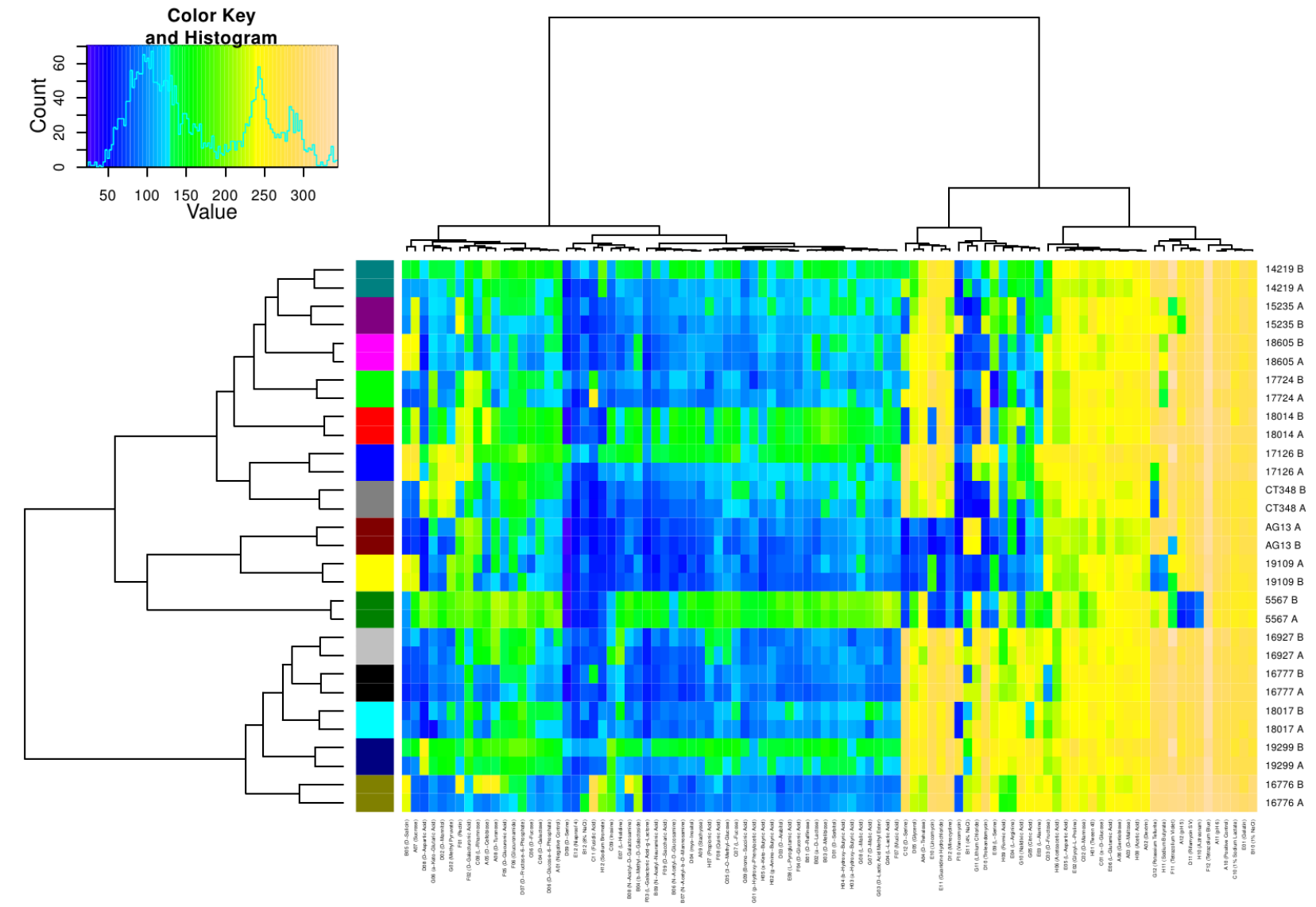

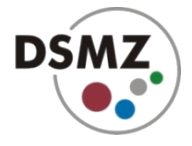

Leibniz-Institut DSMZ – German Collection of Microorganisms and Cell Cultures

### **Plotting curve parameters: radial plot**

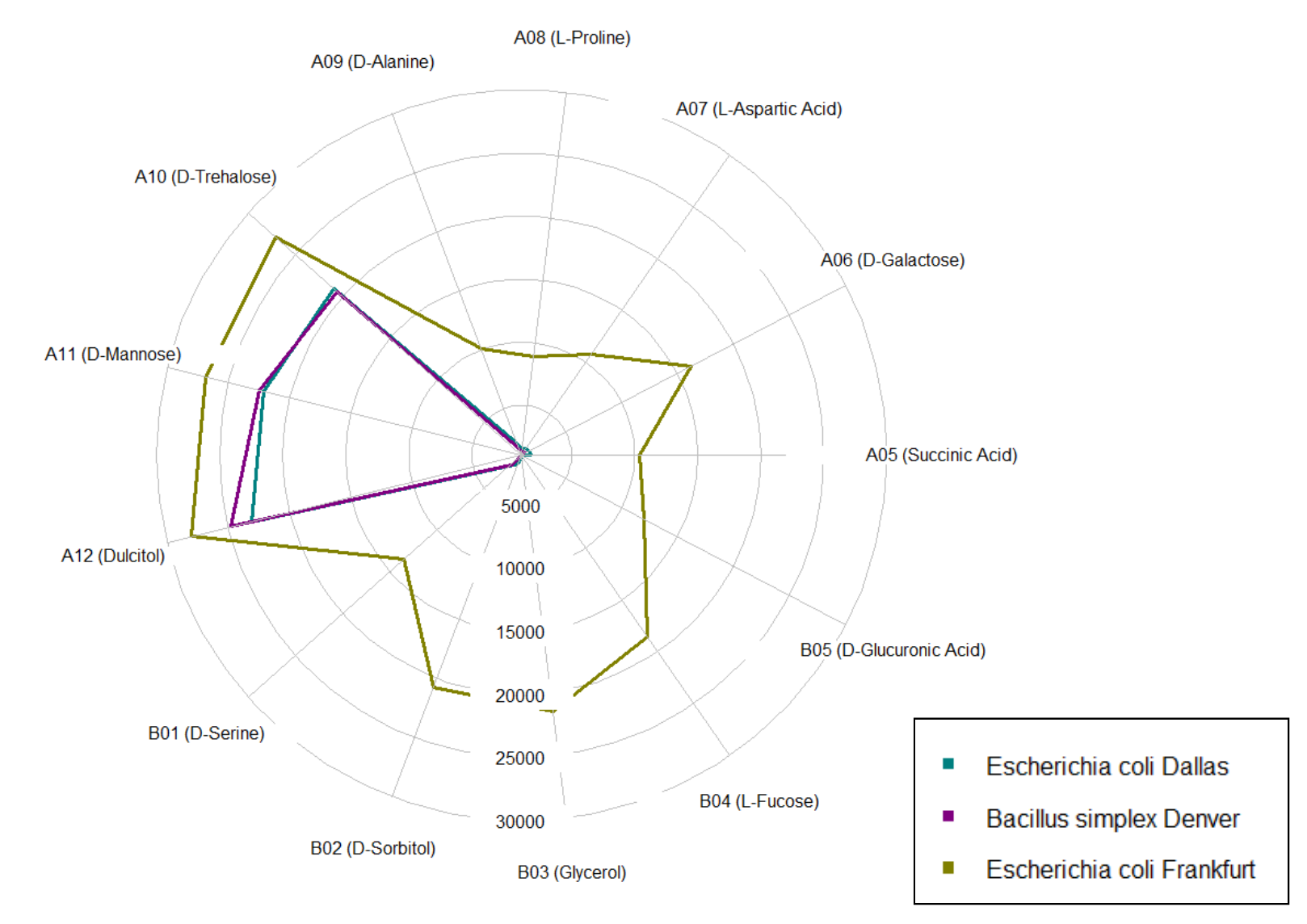

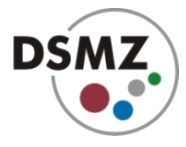

### **Plotting curve parameters: principal-component analysis & biplot**

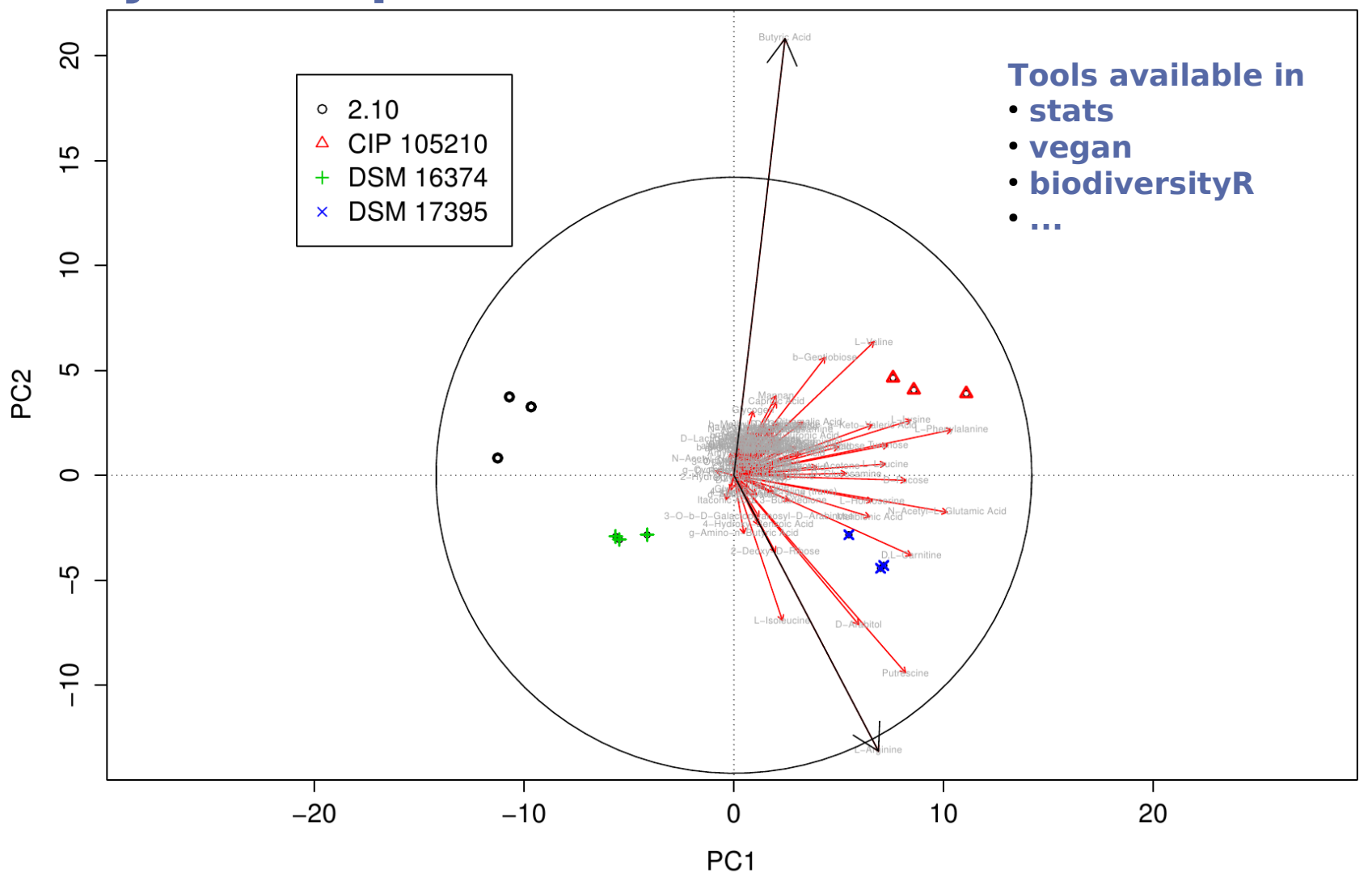

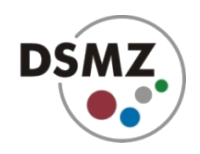

**Multiple comparison of means**

- **user-defined comparisons**
- **inherent multiplicity adjustment**
- **significance of difference**
- **and effect size visible**
- **on original scale**

**Hothorn,T. et al. (2008) Simultaneous inference in general parametric models. Biometr. J. 50. 346–363.**

A02 (Dextrin) - A01 (Negative Control) A03 (D-Maltose) - A01 (Negative Control) A04 (D-Trehalose) - A01 (Negative Control) A05 (D-Cellobiose) - A01 (Negative Control) A06 (b-Gentiobiose) - A01 (Negative Control) A07 (Sucrose) - A01 (Negative Control) A08 (D-Turanose) - A01 (Negative Control) A09 (Stachyose) - A01 (Negative Control) A10 (Positive Control) - A01 (Negative Control) A03 (D-Maltose) - A02 (Dextrin) A04 (D-Trehalose) - A02 (Dextrin) A05 (D-Cellobiose) - A02 (Dextrin) A06 (b-Gentiobiose) - A02 (Dextrin) A07 (Sucrose) - A02 (Dextrin) A08 (D-Turanose) - A02 (Dextrin) A09 (Stachyose) - A02 (Dextrin) A10 (Positive Control) - A02 (Dextrin) A04 (D-Trehalose) - A03 (D-Maltose) A05 (D-Cellobiose) - A03 (D-Maltose) A06 (b-Gentiobiose) - A03 (D-Maltose) A07 (Sucrose) - A03 (D-Maltose) A08 (D-Turanose) - A03 (D-Maltose) A09 (Stachyose) - A03 (D-Maltose) A10 (Positive Control) - A03 (D-Maltose) A05 (D-Cellobiose) - A04 (D-Trehalose) A06 (b-Gentiobiose) - A04 (D-Trehalose) A07 (Sucrose) - A04 (D-Trehalose) A08 (D-Turanose) - A04 (D-Trehalose) A09 (Stachyose) - A04 (D-Trehalose) A10 (Positive Control) - A04 (D-Trehalose) A06 (b-Gentiobiose) - A05 (D-Cellobiose) A07 (Sucrose) - A05 (D-Cellobiose) A08 (D-Turanose) - A05 (D-Cellobiose) A09 (Stachyose) - A05 (D-Cellobiose) A10 (Positive Control) - A05 (D-Cellobiose) A07 (Sucrose) - A06 (b-Gentiobiose) A08 (D-Turanose) - A06 (b-Gentiobiose) A09 (Stachyose) - A06 (b-Gentiobiose) A10 (Positive Control) - A06 (b-Gentiobiose) A08 (D-Turanose) - A07 (Sucrose) A09 (Stachyose) - A07 (Sucrose) A10 (Positive Control) - A07 (Sucrose) A09 (Stachyose) - A08 (D-Turanose) A10 (Positive Control) - A08 (D-Turanose) A10 (Positive Control) - A09 (Stachyose)

95% family-wise confidence level

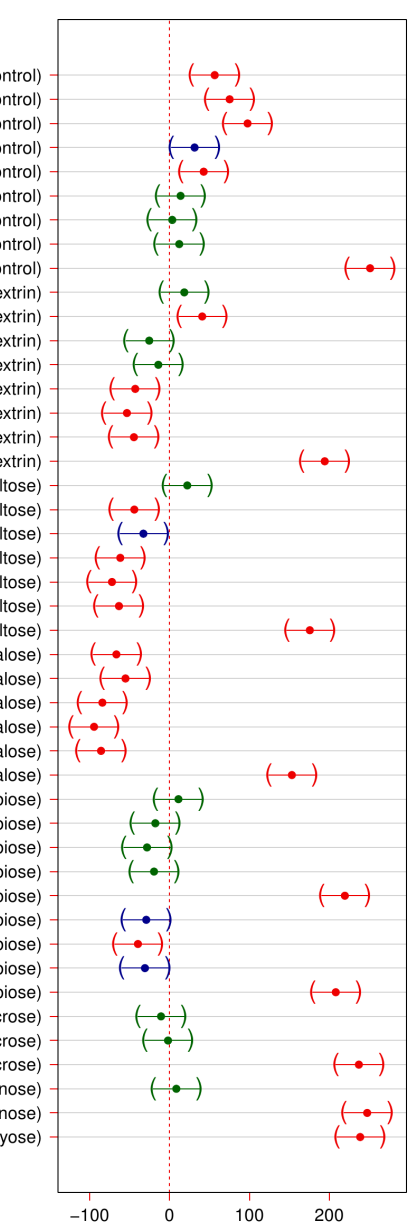

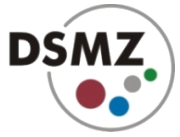

# **Subsetting and exploration of details**

### **Example: A (maximum)**

**PM01 (Carbon Sources) Bacillus simplex Denver** Escherichia coli Dallas Escherichia coli Frankfurt

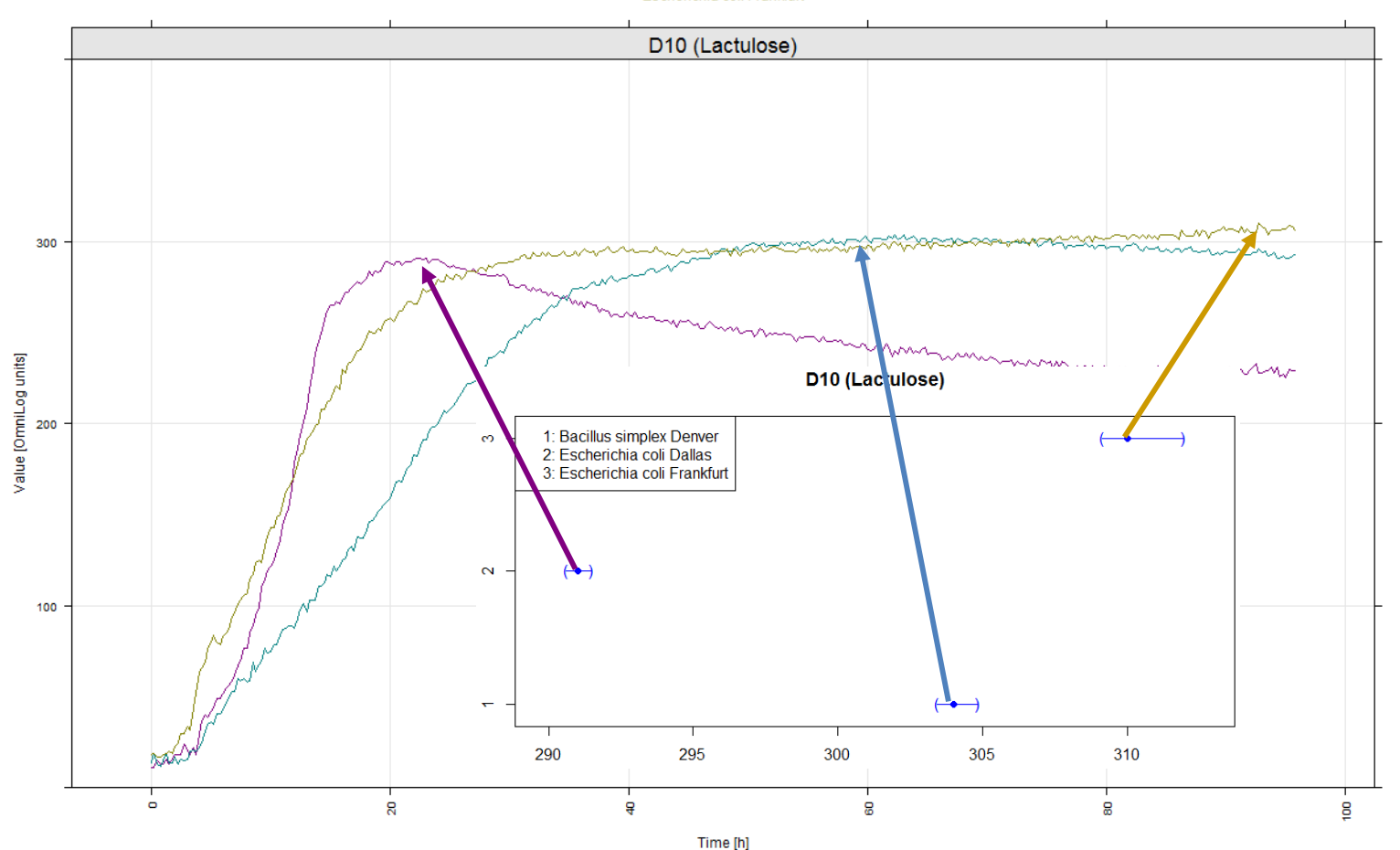

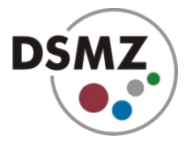

### **Subsetting and exploration of details**

## **Example: lambda (lag phase)**

PM01 (Carbon Sources) **Bacillus simplex Denver** Escherichia coli Dallas Escherichia coli Frankfurt

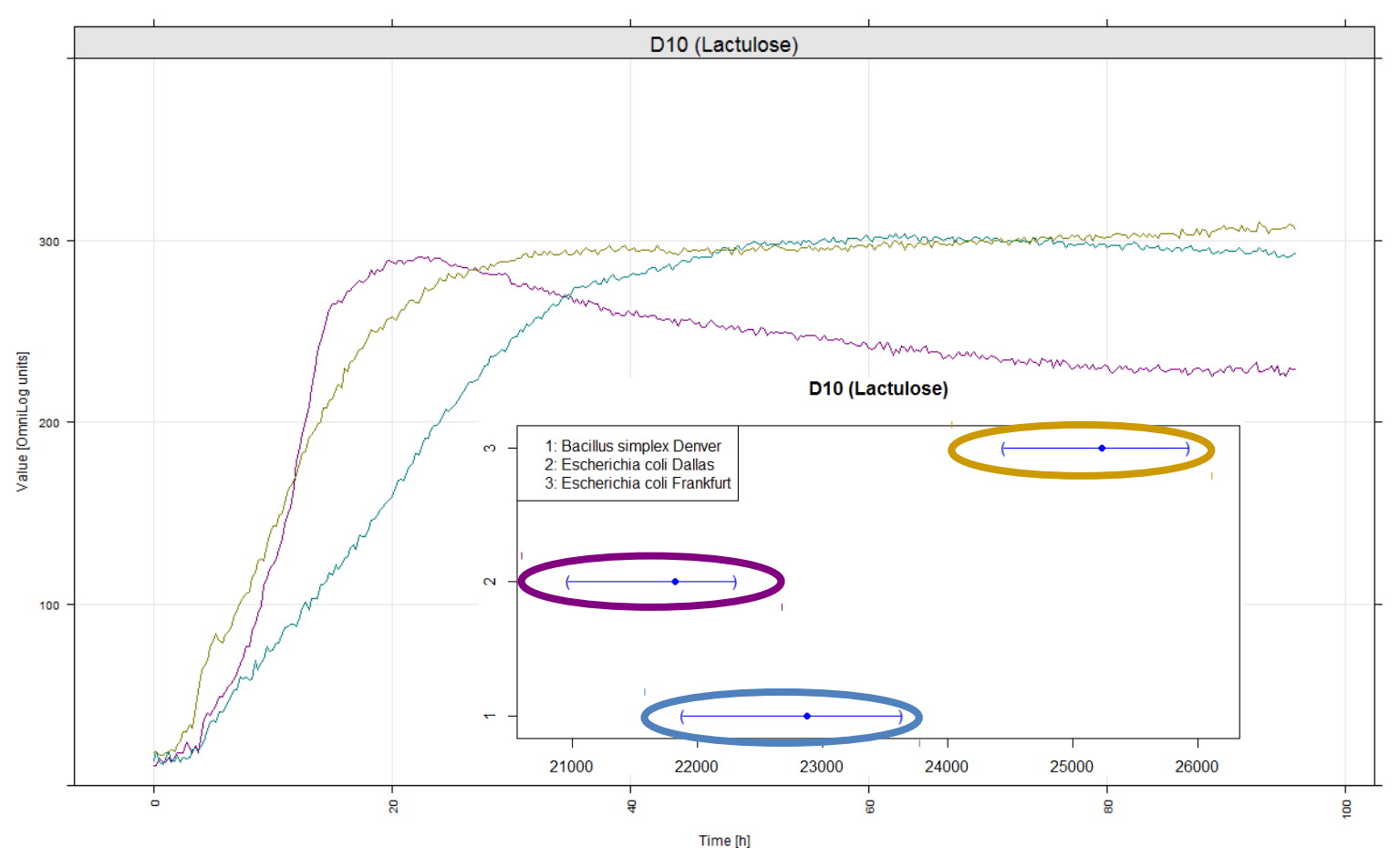

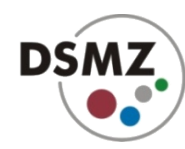

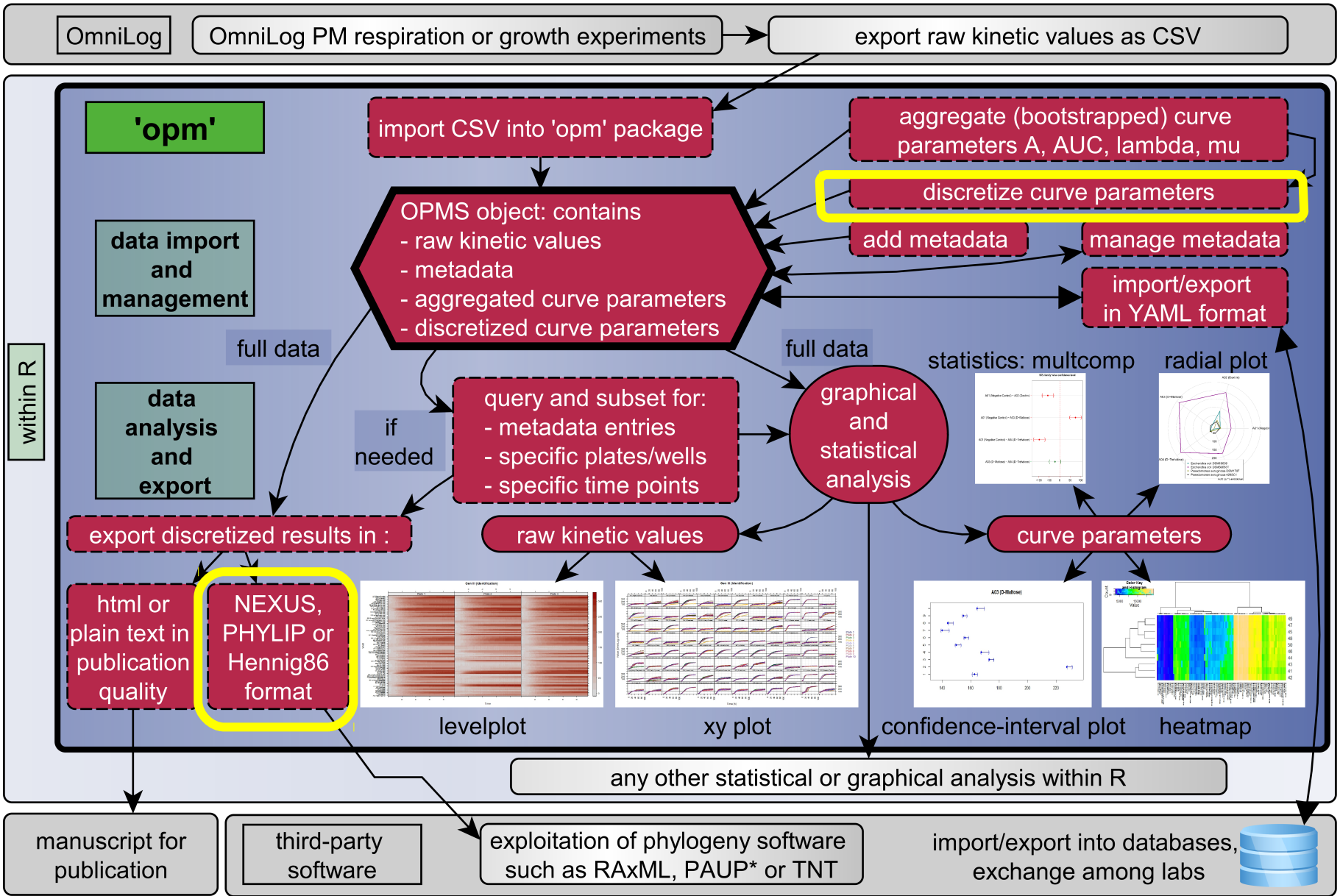

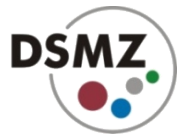

## **Discretization**

### ● **multi-state characters**

#NEXUS

```
begin data;
   dimensions ntax = 4 nchar = 96:
   format datatype = standard missing = ?;
    format symbols = "0123456789ABCDEFGHIJKLMNOPQRSTUV";
   charlabels 'A01 (Negative Control)' 'A02 (Dextrin)' 'A03 (D-Maltose)' 'A04 (D-Trehalose)' 'A05 (D-Cellobiose)' 'A0
matrix<br>'Escherichia coli DSM18039'
                                      'Escherichia coli DSM18039' 4B2311111TSS131104106RPN23220059DQP9H6007MM2LQQQ3NL3M332MRRS3NLNN8N2NRVV2E2O1NNO75K633L2I3JL3LOA
'Escherichia coli DSM30083T' ALPNFPGDDTSTHNOOGQOPQRPPONNOBBPOOQPNON5FOPPDQPRT8OQIQI89QSSS6PPPQA444SVV4J4R3PQQM
'Pseudomonas aeruginosa DSM1707' 450421111RRS11012C001ROK30B03003IOOF2G40C2523PPS3PKLOPPOERST232N36203RVV062ONP706
'Pseudomonas aeruginosa 429SC1' 453333334RRT432320334SQN04N53754NRPS4NN3025250PS60000RRRLRST332P372020VV082SPR2P8
\cdotsend;
```
### **• binary characters (positive, negative, weak/ambiguous)**

- **two partitioning algorithms**
- **optionally applied group-wise**
- **two concepts of "ambiguity"**

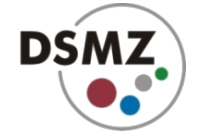

Leibniz-Institut DSMZ – German Collection of Microorganisms and Cell Cultures

### **Plotting discretized curve parameters: heat map**

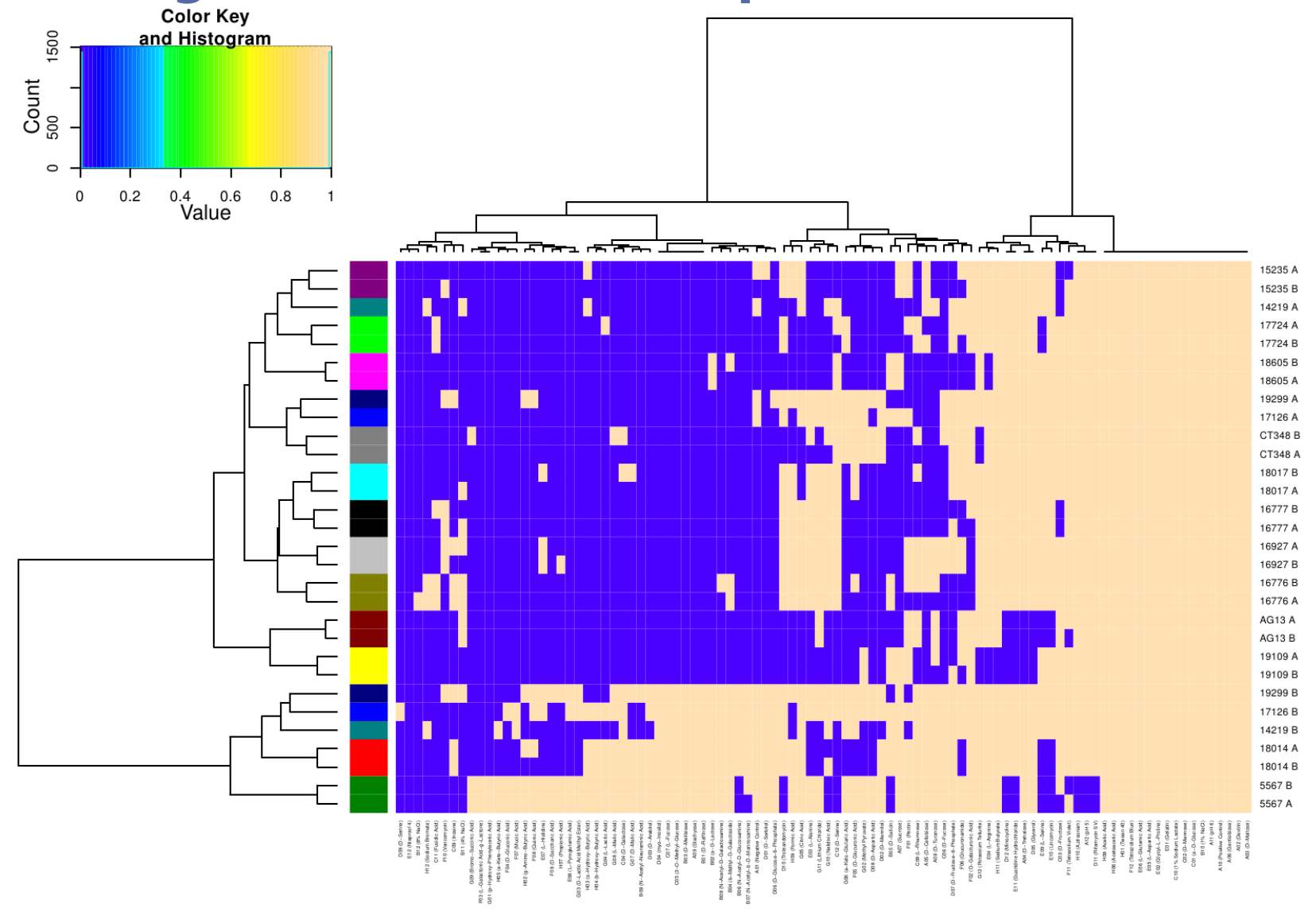

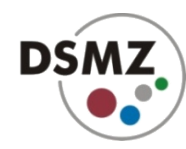

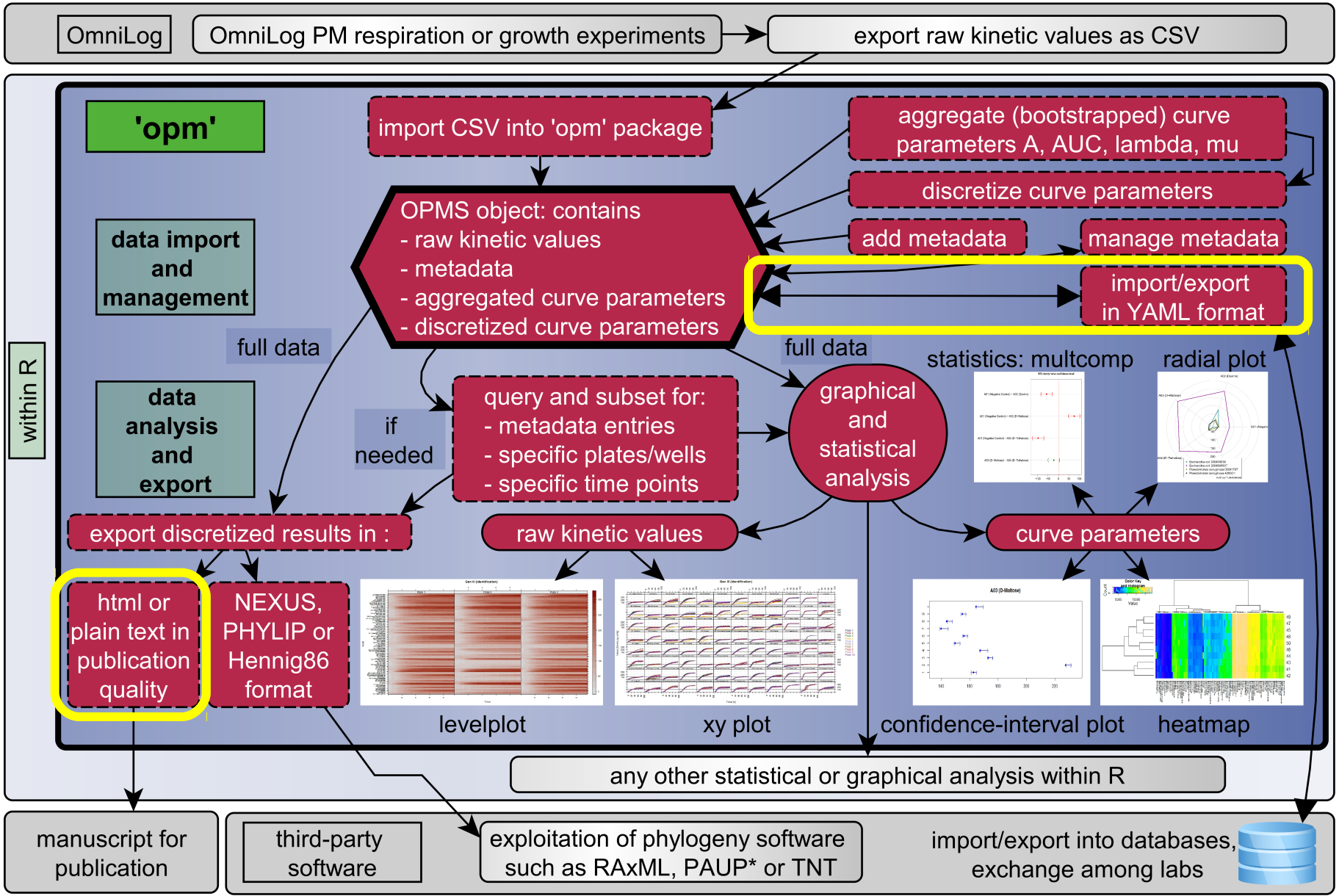

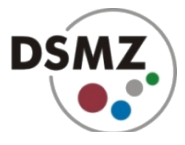

### **Output: text and tables**

#### $13 - 10$

Positive for γ-amino-n-butyric acid, δ-amino-valeric acid, butyric acid, capric acid, caproic acid, 4-hydroxy-benzoic acid, β-hydroxy-butyric acid, malonic acid, quinic acid, L-alaninamide, L-arginine, L-histidine, L-homoserine, 4-hydroxy-L-proline (trans), L-isoleucine, L-leucine, L-lysine, L-ornithine, L-pyroglutamic acid, L-valine, D,L-carnitine, putrescine and dihydroxy-acetone.

Negative for negative control, chondroitin sulfate  $C$ ,  $\alpha$ -cyclodextrin,  $\beta$ -cyclodextrin, y-cyclodextrin, dextrin, gelatin, glycogen, inulin, laminarin, mannan, pectin, N-acetyl-D-galactosamine, N-acetyl-neuraminic acid, β-D-allose, amygdalin, D-arabinose, D-arabitol, L-arabitol, arbutin, 2-deoxy-D-ribose, m-erythritol, D-fucose, 3-O-B-D-galactopyranosyl-D-arabinose,  $\beta$ -gentiobiose, L-glucose, D-lactitol, D-melezitose, maltitol,  $\alpha$ -methyl-D-glucoside, β-methyl-D-galactoside, 3-O-methyl-D-glucose, β-methyl-D-glucuronic acid,  $\alpha$ -methyl-D-mannoside,  $\beta$ -methyl-D-xylopyranoside, palatinose, D-raffinose, D-salicin, sedoheptulosan, L-sorbose, stachyose, D-tagatose, turanose, xylitol, N-acetyl-D-glucosaminitol, citraconic acid, D-citramalic acid, D-glucosamine, 2-hydroxy-benzoic acid, y-hydroxy-butyric acid, α-keto-valeric acid, itaconic acid, 5-keto-D-gluconic acid, D-lactic acid methyl ester, melibionic acid, oxalic acid, oxalomalic acid, D-ribono-1,4-lactone, sebacic acid, succinamic acid, D-tartaric acid, L-tartaric acid, acetamide, N-acetyl-L-glutamic acid, glycine, L-methionine, L-phenylalanine, butylamine (sec), D,L-octopamine, 2,3-butanediol, 2,3-butanedione and 3-hydroxy-2-butanone.

Ambiguous for sorbic acid.

### $13-9$

Positive for γ-amino-n-butyric acid, δ-amino-valeric acid, caproic acid, 4-hydroxy-benzoic acid, β-hydroxy-butyric acid, malonic acid, quinic acid, L-arginine, 4-hydroxy-L-proline (trans), L-isoleucine, L-pyroglutamic acid, L-valine, D,L-carnitine and putrescine.

Negative for negative control, chondroitin sulfate  $C$ ,  $\alpha$ -cyclodextrin,  $\beta$ -cyclodextrin, y-cyclodextrin, dextrin, gelatin, glycogen, inulin, laminarin, mannan, pectin, N-acetyl-D-galactosamine, N-acetyl-neuraminic acid, β-D-allose, amygdalin, D-arabinose, D-arabitol, L-arabitol, arbutin, 2-deoxy-D-ribose, m-erythritol, D-fucose, 3-O-B-D-galactopyranosyl-D-arabinose, β-gentiobiose, L-glucose, D-lactitol, D-melezitose, maltitol, α-methyl-D-glucoside, β-methyl-D-galactoside, 3-O-methyl-D-glucose, β-methyl-D-glucuronic acid,  $\alpha$ -methyl-D-mannoside,  $\beta$ -methyl-D-xylopyranoside, palatinose, D-raffinose, D-salicin, sedoheptulosan, L-sorbose, stachyose, D-tagatose, turanose, xylitol, N-acetyl-D-glucosaminitol, citraconic acid, D-citramalic acid, D-glucosamine, 2-hydroxy-benzoic acid, attack والمقدم وتسميها والكراميل المتحدة وتسميمها المتحدونسولوس وامرارهم المتحد وتسعادها بس

#### Characters exported by opm version 0.8.17

Organisms: 1, 13-10; 2, 13-9.

Symbols: -, negative reaction; w, weak reaction; +, positive reaction.

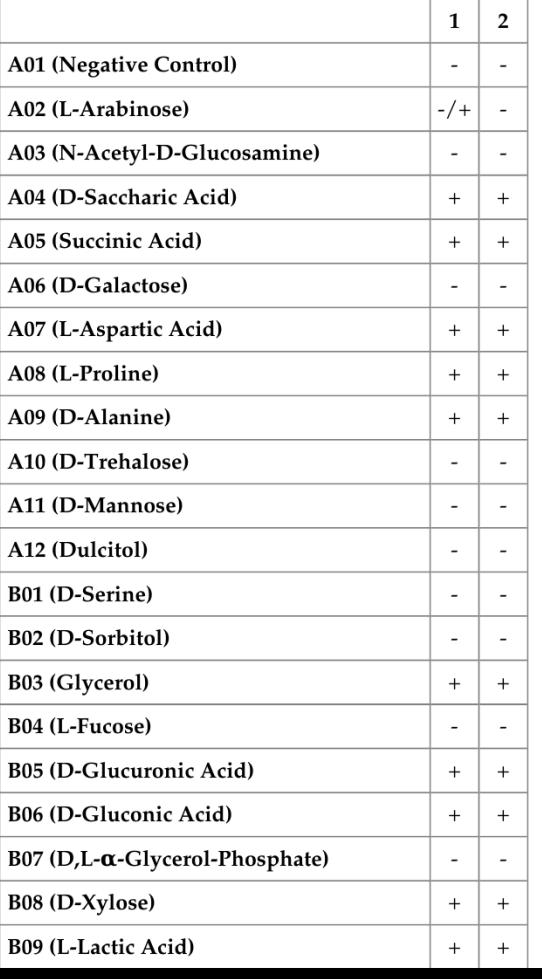

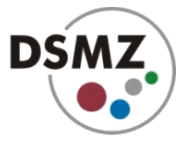

### **Output: YAML (cross-language serialization)**

```
---
- metadata:
 Strain: 13-10
● stored metadata
     Replicate: II
   csv_data:
[...]
   measurements:
     Hour:
     - 0.00
     - 0.25
[\ldots] A01:
     - 30.0
     - 24.0
[...]
   aggregated:
     A01:
       mu: 4.910216
       lambda: -2.095738
       A: 52.18975
       AUC: 4422.683
[...]
                                             [...]
                                                aggr_settings:
                                                  method: grofit
                                                  options:
                                                     neg.nan.act: FALSE
                                                     clean.bootstrap: TRUE
                                             [...]
                                                   software: opm
                                                  version: 0.8.17
                                                discretized:
                                                  A01: FALSE
                                                  A02: FALSE
                                             [...]
                                                disc_settings:
                                                  method: kmeans
                                                  options:
                                                     cutoffs: 157.1985
                                                     datasets: 4
                                                   software: opm
                                                  version: 0.8.17
                    ● raw measurements
                    ● estimated curve 
                    parameters
                                                                      ● parameter estimation 
                                                                      settings
                                                                      ● discretized values
                                                                      ● discretization settings
```
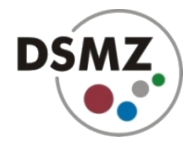

### **Code example**

```
library(opm)
x \le read opm(getwd(), convert = "grp", include = list("csv"))
x \leq lapply(x, function(item) {
 md <- to metadata(csv data(item))
  md <- do.call(rbind, strsplit(md$`Strain Number`, " ", fixed = TRUE))
   colnames(md) <- c("Strain", "Replicate")
 metadata(item) < -\to to metadata(md)) item
})
x <- lapply(lapply(x, do aggr, boot = 0L, cores = 8L), do disc, cutoff = FALSE)
file.copy(grep("[.]css$", opm files("auxiliary"), value = TRUE),
  "opm styles.css", overwrite = TRUE)
opm_opt(css.file = "opm_styles.css")
for (plate in names(x)) {
 write(to_yaml(x[[plate]]), file = sprintf("Data_%s.yml", plate))
formatted text, 
  text \le listing(x[[plate]], as.groups = "Strain", html = TRUE)
 write(phylo data(text), sprintf("Description %s.html", plate))
  text \leq phylo data(x[[plate]], format = "html", as.labels = "Strain")
 write(text, sprintf("Table %s.html", plate))
   pkgutils::mypdf(sprintf("Plot_%s.pdf", plate))
  print(xy plot(x[[plate]], include = list("Strain", "Replace"), dev.off()
}
                                                                   ● read files
                                                                   ● set up metadata
                                                                   ● aggregate & 
                                                                   discretize
                                                                   ● for all plate types in 
                                                                   input: create 
                                                                   table, and plots
```
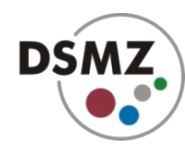

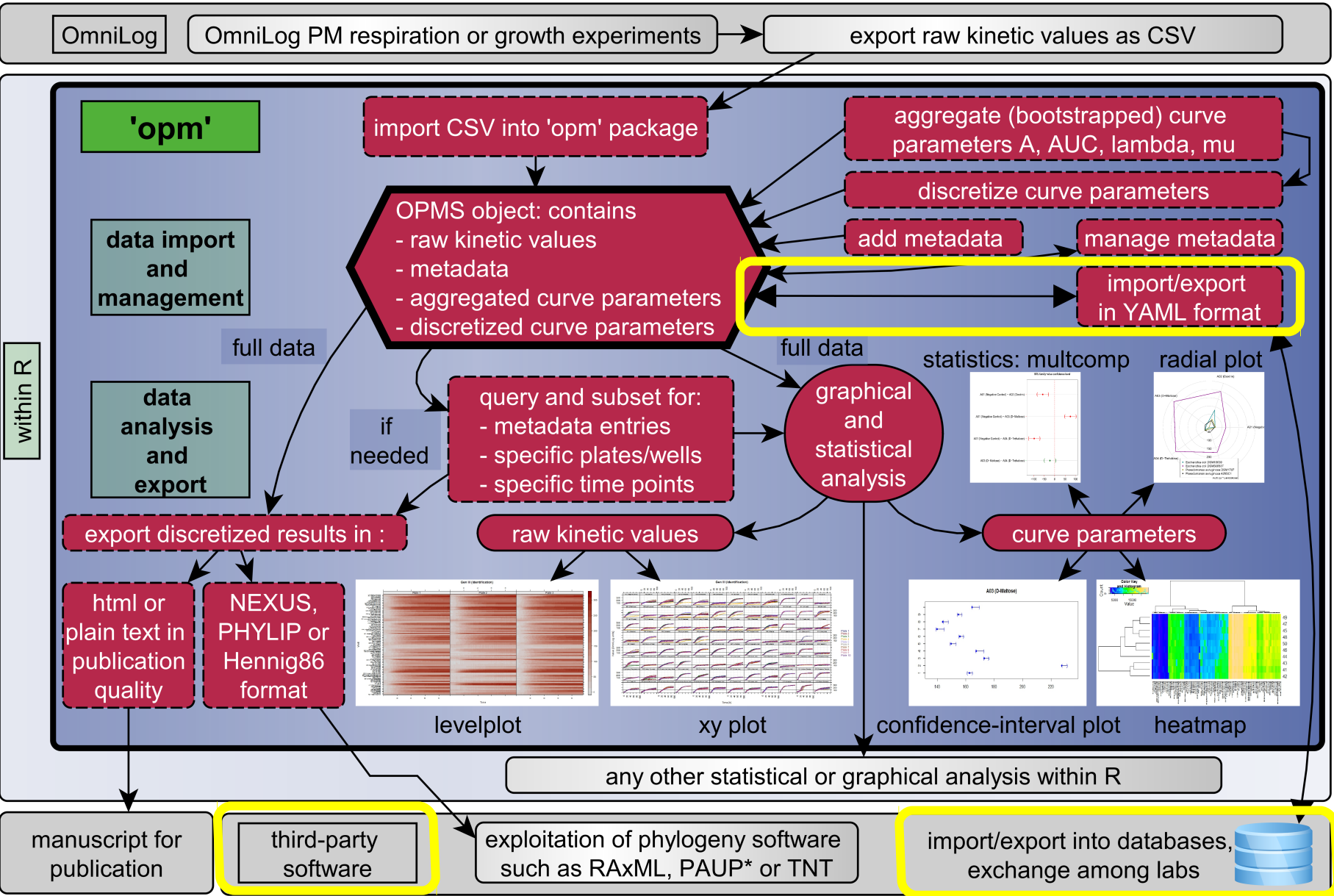

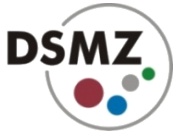

Leibniz-Institut DSMZ – German Collection of Microorganisms and Cell Cultures

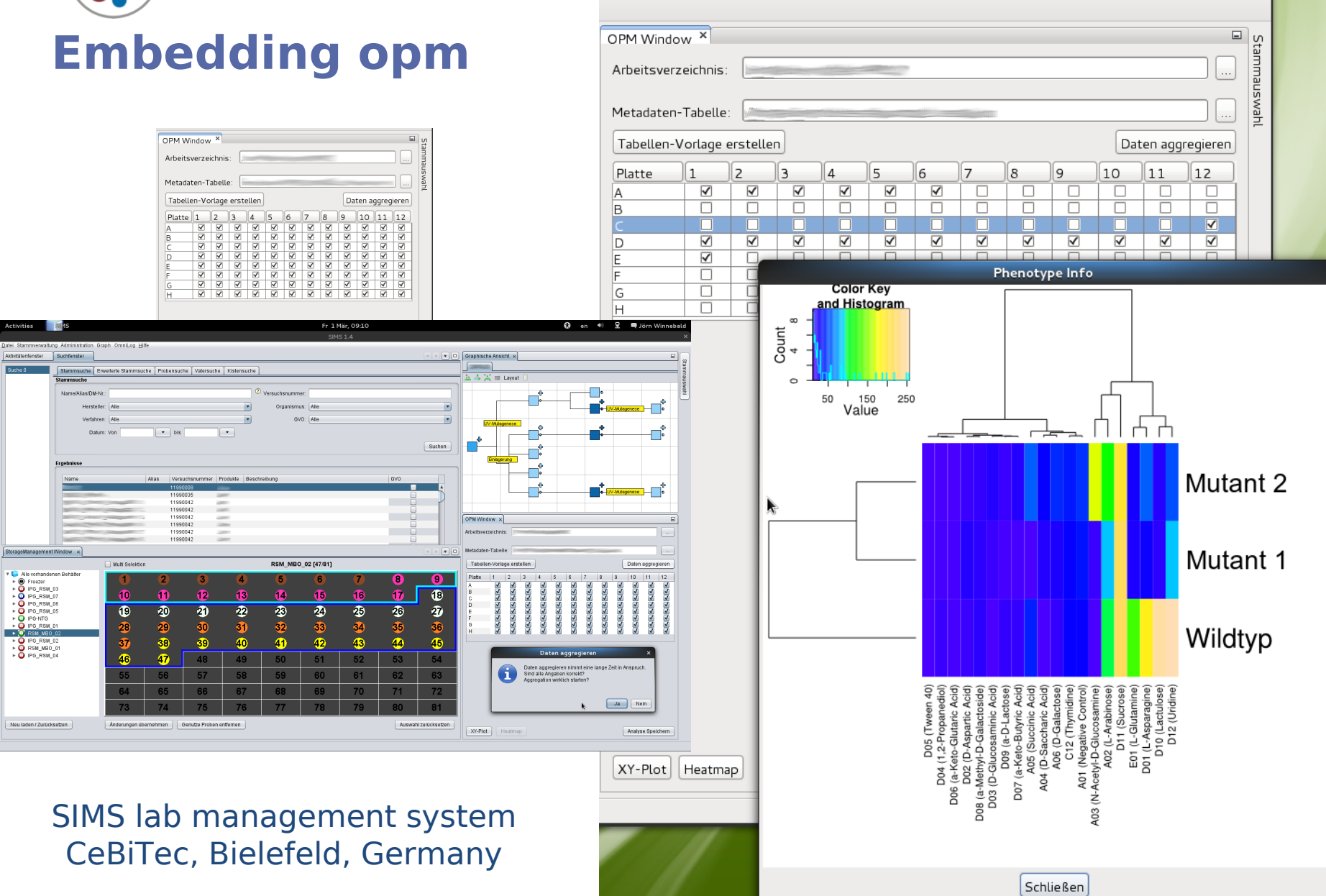

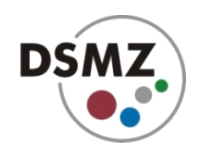

## **Summary: opm**

- **robust statistical analysis of PM data**
- **flexible metadata management**
- **flexible production of high-quality graphics**
- **no restrictions regarding user-defined analyses**
- **reproducible research**
- **easy interaction with other software**
- **easily extendable by the user**
- **interactive or fully automated usage possible**

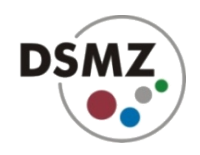

### **opm availability**

- **<http://opm.dsmz.de/>**
- **manual, tutorial, mailing list etc.**
- **open project, hosted at R-Forge**
- **programmers and advanced users are invited to join**